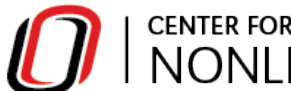

## **Project Initiation Form**

This form represents a request to initiate development of a project but is not financially or contractually binding. Please complete all indicated fields in **F001a** and send a copy to **[bmchnonan@unomaha.edu](mailto:bmchnonan@unomaha.edu)** with any and all supporting information, specifications, relevant research and background information that could assist in an accurate service quotation. The Nonlinear Analysis Core will provide an assessment and e-mail response within 3-5 business days. This document and information submitted alongside it will be kept confidential.

Those requesting access to NONAN resources should also complete **F001b**. **Most faculty internal to the Department of Biomechanics will complete F001a and F001b.**

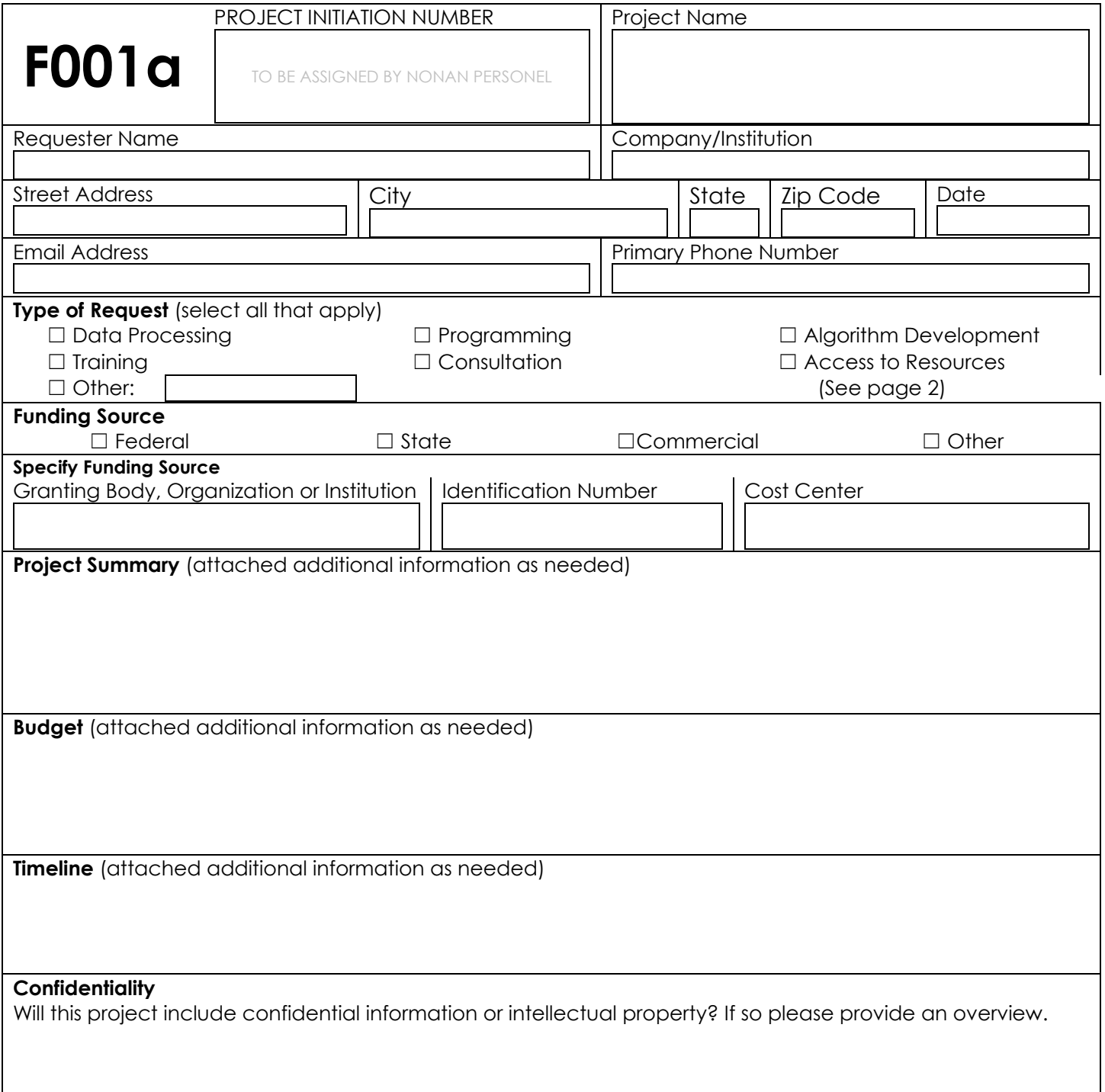

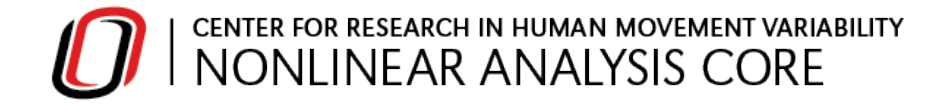

Faculty within the Department of Biomechanics who are only requesting Access to Resources should complete form F001b below. Please list all individuals who will need access to NONAN resources. This list will be used to distribute NONAN updates and newsletters, send webinar invitations, provide access to educational resources on Canvas, and to provide access to NONAN computing resources. NONAN code is openly available at the Nonlinear-Analysis-Core/NONANLibrary repository on GitHub. Also, access to Canvas is limited to those with NU email accounts.

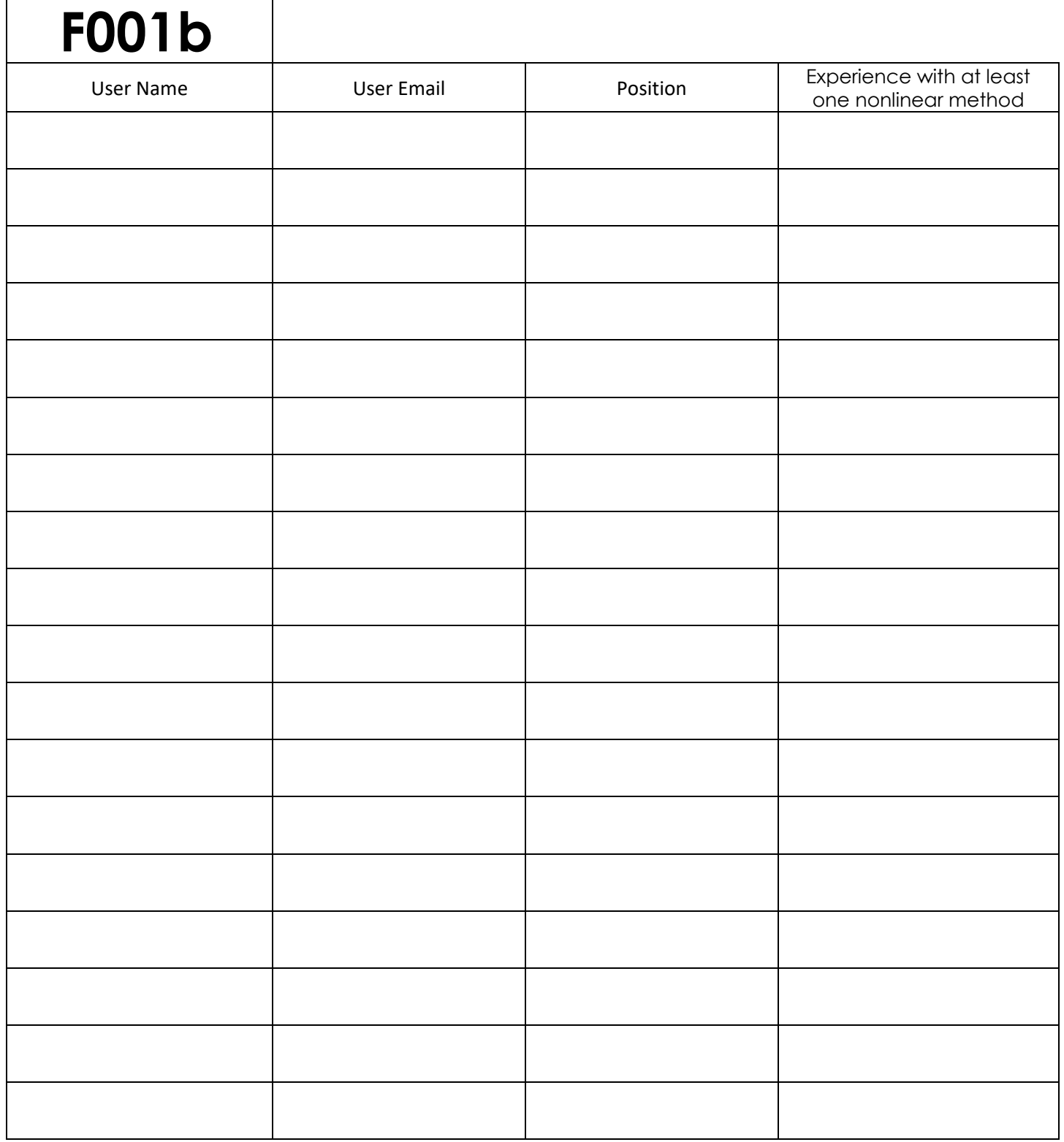